09/03/24, 17:07 SEI/UFPel - 1943428 - Portaria Interna

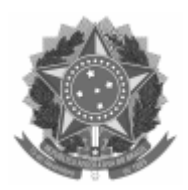

**Universidade Federal de Pelotas Colegiado do Curso de Administração**

## PORTARIA Nº 7, DE 16 DE NOVEMBRO DE 2022

O Coordenador do Colegiado do Curso de Administração do Centro de Ciências Socio-Organizacionais (CCSO) da Universidade Federal de Pelotas (UFPel), no uso de suas atribuições que lhe confere o art.  $12^{\circ}$  inciso X do Regimento do CCSO,

RESOLVE *ad referendum*:

COMPOR Comissão de Avaliação dos Relatórios de Estágio Supervisionado, para as disciplinas de Estágio Supervisionado em Administração I e Estágio Supervisionado em Administração II, do Curso de Bacharelado em Administração, referentes ao semestre letivo de 2022/1. A Comissão terá carga horária total de 15 horas de atividades, tendo a seguinte composição:

> *Fabiano Milano Fritzen (Presidente) Daniel Lena Marchiori Neto Maria da Graça Saraiva Nogueira Francielle Molon da Silva Alexandrer Xavier Vieira Braga Maitê de Siqueira Brahm Ana Paula Lemos Centeno*

*Isabel Cristina Rosa Barros Rasia*

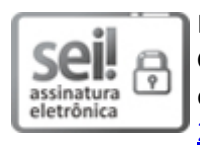

Documento assinado eletronicamente por **FABIANO MILANO FRITZEN**, **Coordenador de Curso de Graduação, Colegiado do Curso de Administração**, em 16/11/2022, às 11:26, conforme horário oficial de Brasília, com fundamento no art. 4º, § 3º, do Decreto nº 10.543, de 13 de [novembro](http://www.planalto.gov.br/ccivil_03/_Ato2019-2022/2020/decreto/D10543.htm) de [2020](http://www.planalto.gov.br/ccivil_03/_Ato2019-2022/2020/decreto/D10543.htm).

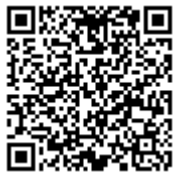

A autenticidade deste documento pode ser conferida no site [http://sei.ufpel.edu.br/sei/controlador\\_externo.php?](https://sei.ufpel.edu.br/sei/controlador_externo.php?acao=documento_conferir&id_orgao_acesso_externo=0) [acao=documento\\_conferir&id\\_orgao\\_acesso\\_externo=0,](https://sei.ufpel.edu.br/sei/controlador_externo.php?acao=documento_conferir&id_orgao_acesso_externo=0) informando o código verificador **1943428** e o código CRC **B381A1E3**.

**Referência:** Processo nº 23110.010098/2022-85 SEI nº 1943428